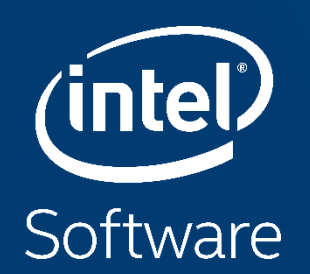

# **INTEL® MATH KERNEL LIBRARY - INTRODUCTION AND GENERAL TIPS**

Gennady Fedorov - Technical Consulting Engineer Intel Architecture, Graphics and Software (IAGS) PRACE workshop, June 2020 Gennady.Fedorov@intel.com

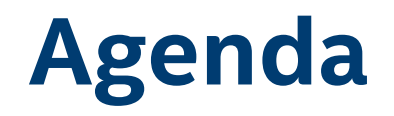

- Introduction: Intel IPP, DAAL, **MKL**
- MKL BLAS, Lab exercises
- MKL Sparse BLAS, Lab exercises
- MKL FFT, Lab exercises
- MKL RNG, Lab exercises

# **Intel® Integrated Performance Primitives**

High Performance , Easy-to-Use & Production Ready APIs

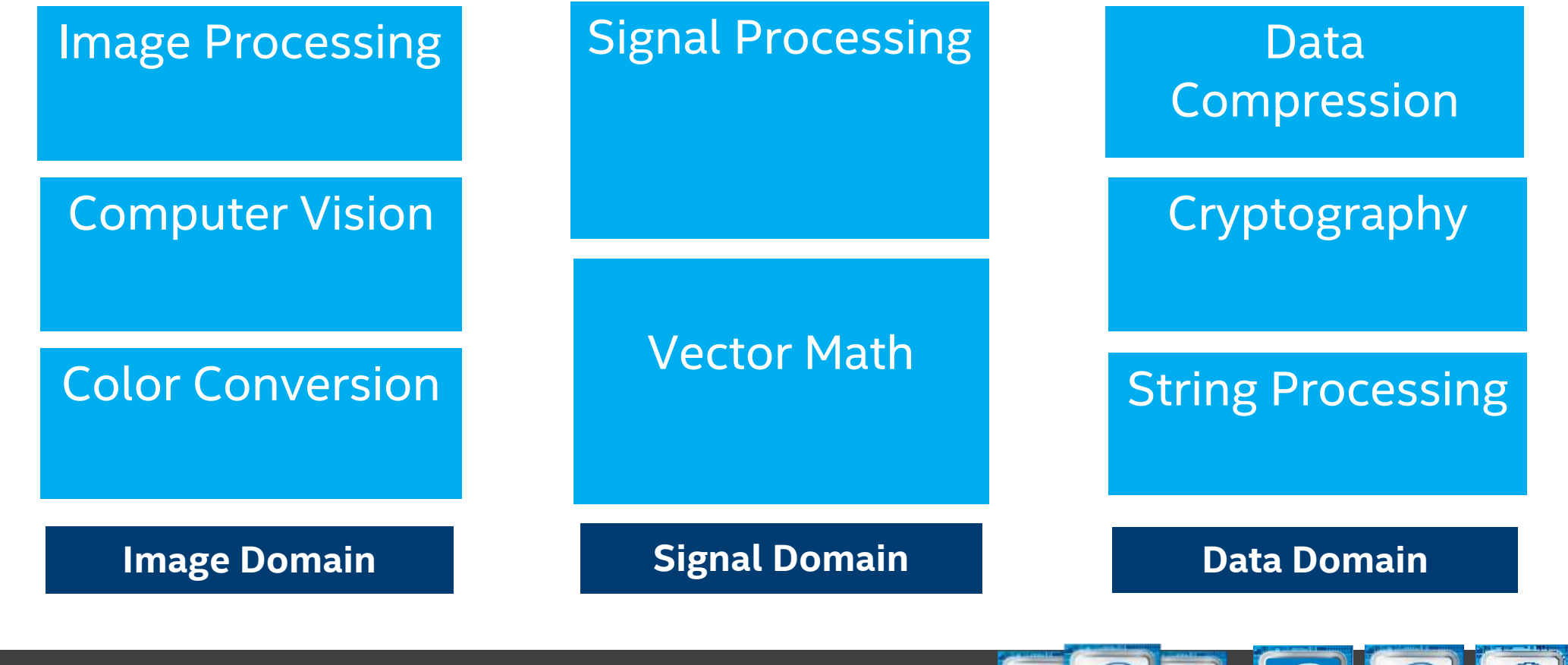

**Intel® Architecture Platforms**

(intel) intel (intel. intel intel. **ATOM CORE i3** CORE I5 CORE 17 **XEON XEON PH** 

**Operating System: Windows\*, Linux\*, Android\*, MacOS<sup>1</sup> \***

Copyright © 2020, Intel Corporation. All rights reserved. \*Other names and brands may be claimed as the property of others. <sup>1</sup> Available only in Intel® Parallel Studio Composer Edition.

# **Intel® Data Analytics Acceleration Library (Intel® DAAL)**

#### Boost Machine Learning & Data Analytics Performance

- Helps applications deliver better predictions faster
- **Optimizes data ingestion & algorithmic compute together for** highest performance
- Supports offline, streaming & distributed usage models to meet a range of application needs
- Split analytics workloads between edge devices and cloud to optimize overall application throughput

### Learn More: software.intel.com/daal intervalue of the stransformation techniques

### What's New in the 2020 Release

New Algorithms

- **High performance Logistic Regression**, most widely-used classification algorithm
- **Extended Gradient Boosting Functionality** provides inexact split calculations & algorithm-level computation canceling by user-defined callback for greater flexibility
- **User-defined Data Modification Procedure in CSV & IDBC data sources to implement** a wide range of feature extraction &

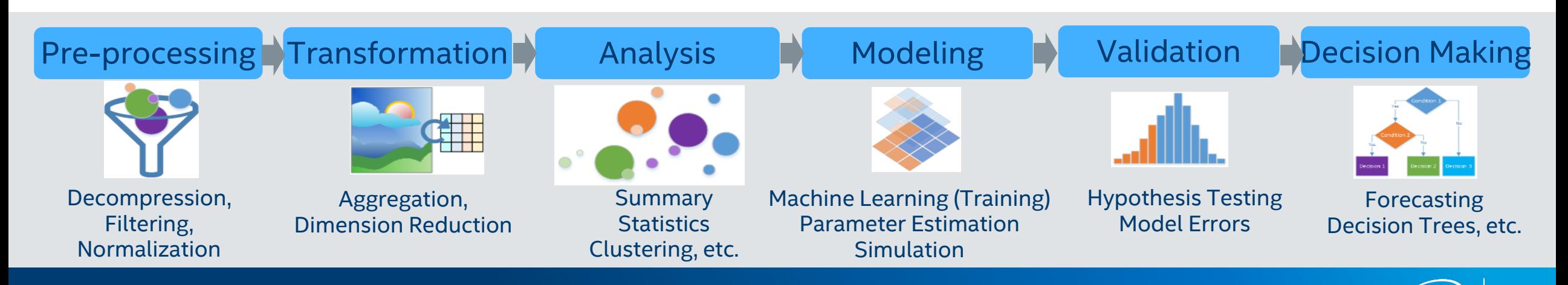

# **Intel® Math Kernel Library**

### **Linear Algebra**

• BLAS • LAPACK • ScaLAPACK • Sparse BLAS • Iterative sparse solvers • PARDISO\* • Cluster Sparse Solver **Vector RNGs** • Congruential • Wichmann-Hill • Mersenne Twister • Sobol • Neiderreiter • Non-deterministic **FFTs** • Multidimensional • FFTW interfaces • Cluster FFT **Summary Statistics** • Kurtosis • Variation coefficient • Order statistics • Min/max • Variance-covariance **Vector Math Trigonometric** • Hyperbolic **Exponential** • Log • Power • Root **And More** • Splines • Interpolation • Trust Region • Fast Poisson Solver **Neural Networks** • Convolution • Pooling **Removed ·** Normsince • ReLU : <mark>MKL v.2020</mark> **Benchmarks** • Intel(R) Distribution for LINPACK\* Benchmark • High Performance Computing Linpack Benchmark • High Performance Conjugate radient Benchmark

#### Intel® Architecture Platforms

#### Operating System: Windows\*, Linux\*, MacOS<sup>1\*</sup>

Copyright © 2020, Intel Corporation. All rights reserved. \*Other names and brands may be claimed as the property of others.

 $(nrel)$ 

**XEON PHI** 

hside<sup>\*</sup>

(intel)

**XEON** 

(intel)

CORE IS CORE 17

(intel)

**CORE 13** 

intel)

### **What's New for Intel® MKL v.2019?**

- Just-In-Time Fast Small Matrix Multiplication : Improved speed of S/DGEMM for Intel® AVX2 and Intel® AVX-512 with JIT capabilities
- CNR mode: independent of the number of threads (strict mode, BLAS)
- New sparseQR Solvers: for sparse linear systems, sparse linear least squares problems, eigenvalue problems, rank and null-space determination, and others
- Generate Random Numbers for Multinomial Experiments Highly optimized multinomial random number generator Great for finance, geological and biological applications

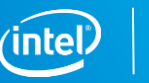

# **What's New in Intel® MKL 2020**

### *BLAS*

- *Improved performance of small to medium size iGEMM when C-offset is non-zero on Intel® AVX2 and Intel® AVX 512 architecture sets.*
- *Improved SGEMM performance for TN case for small N.*
- *Added 8-bit/16-bit iGEMM optimizations for Intel® AVX and SSE4.2 architecture sets*

### *ScaLAPACK:*

• *Introduced P{D,S}TREVC functions for computing some or all of the right and/or left eigenvectors of a real upper quasi-triangular matrix.*

### *Random number generators(RNGs):*

- *Introduced an advanced SkipAhead method for parallel random number generation by MRG32k3a/Philox4x32-10/ARS-5 basic random number generator. (up to 19x speedup)*
- *Improved performance of ARS-5 basic random number generator for Intel® AVX 512 systems.*

### *Summary statistics:*

• *Improved performance of fast calculation method for raw/central moments/sums, variance-covariance/correlation/cross-product matrix on Intel® AVX2 and Intel® AVX 512 architecture sets.*

### *Library Engineering:*

• *Introduced module file support.*

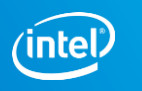

### **Graph – since version MKL v.2020 update 1**

**Graph algorithms** which can already be faster with MKL kernels:

- PageRank
- TriangleCount

### **Next targets:**

- Breadth-First Search, Connected Components, Single-Source Shortest Paths, Betweenness Centrality (already have GraphBLAS-based implementation w/o MKL)
- Jaccard coefficients, Maximal Independent Set, …
- Clustering algorithms

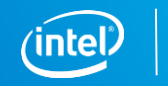

### **What's New for oneAPI Math Kernel Library (oneMKL) Beta**

- Support for Intel<sup>®</sup> Processor Graphics Gen9
- Support for Intel® Data Parallel C++ language bindings:
	- **BLAS** full support CPU & Gen9
	- **LAPACK** CPU: Select dense linear solvers, select dense eigensolvers and select batched LAPACK functions; Gen9: Batched & non-batched: LU factorization/solve/inverse, Cholesky factorization/solve, QR factorization; Non-batched: triangular matrix solve, symmetric eigensolver
	- **FFT** CPU: 1D, 2D, 3D, C2C; Gen9: 1D, C2C
	- **RNG** CPU: full support of pseudo-random and quasi-random Engines, continues (except gaussian\_mv) and Discrete Distributions; Gen9: Philox4x32-10 and Mrg32k3a Engines, Uniform/Gaussian/Log-normal/Discrete Uniform/Unifrom Bits distributions.
	- **VectorMath** CPU & Gen9
- Limited support for OpenMP variant of Intel® Processor Graphics Gen9 offload for C/C++
	- BLAS S/GEMM

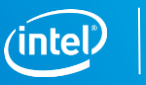

# **Distribution, packaging**

- Intel® Parallel Studio XE
- Intel<sup>®</sup> System Studio
- YUM <https://software.intel.com/en-us/articles/installing-intel-free-libs-and-python-yum-repo>
- APT <https://software.intel.com/en-us/articles/installing-intel-free-libs-and-python-apt-repo>
- Conda [https://software.intel.com/en-us/articles/using-intel-distribution-for-python-with](https://software.intel.com/en-us/articles/using-intel-distribution-for-python-with-anaconda)anaconda
- PIP [https://software.intel.com/en-us/articles/installing-the-intel-distribution-for-python-and-intel](https://software.intel.com/en-us/articles/installing-the-intel-distribution-for-python-and-intel-performance-libraries-with-pip-and)performance-libraries-with-pip-and
- UWD( [Universal Windows\\* Driver](https://docs.microsoft.com/en-us/windows-hardware/drivers/develop/getting-started-with-universal-drivers) ) https://software.intel.com/en-us/articles/using-intel[performance-libraries-in-universal-windows-drivers](https://software.intel.com/en-us/articles/using-intel-performance-libraries-in-universal-windows-drivers)

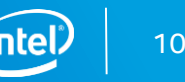

# **Supported Operating Systems**

### **Linux Distributions:**

- Red Hat\* Enterprise Linux\* 6, 7, 7.5 (IA-32 / Intel® 64)
- Red Hat Fedora\* core 27, 28 (IA-32 / Intel<sup>®</sup> 64)
- SUSE Linux Enterprise Server\* 11, 12
- CentOS 6.0, 7.1, 7.2
- Debian\* 8, 9 (IA-32 / Intel<sup>®</sup> 64)
- Ubuntu\* 16.04, 17.04, 18.04 LTS (IA-32/Intel® 64)
- WindRiver Linux 8, 9 and 10

### **Windows\* versions:**

- Windows 10 (IA-32 / Intel® 64)
- Windows 8.1\* (IA-32 / Intel® 64)
- Windows 7\* SP1 (IA-32 / Intel® 64)
- Windows HPC Server 2016 (Intel® 64)
- Windows HPC Server 2012 (Intel® 64)
- Windows HPC Server 2008 R2 (Intel® 64)

### **OS\* support**

• Note: Intel MKL is expected to work on many more Linux\* distributions as well. Let us know if you have trouble with the distribution you use.

https://software.intel.com/en-us/articles/intel-math-kernel-library-intel-mkl-2020-system-requirements

### **Installation**

- Download the Intel® Parallel Studio XE 2019 Composer Edition product from Intel Registration Center
- Choose destination directory
- Choose your target platform architecture
- Refer to the Install Guide KB Article: https://software.intel.com/en[us/articles/intel-math-kernel-library](https://software.intel.com/en-us/articles/intel-math-kernel-library-intel-mkl-2020-install-guide)intel-mkl-2020-install-guide

#### Intel(R) Parallel Studio XE 2019 Update 3 Composer Edition for Fortran and C++ Windows\*

#### C:\Apps\Intel2019\

Destination Directory cannot be changed, because Intel Parallel Studio XE 2019 Update 3 Composer Edition for Fortran and C++ is already installed there.

 $\sqrt{1}$  IA-32  $\sqrt{1}$  Intel® 64 Target platform architecture:

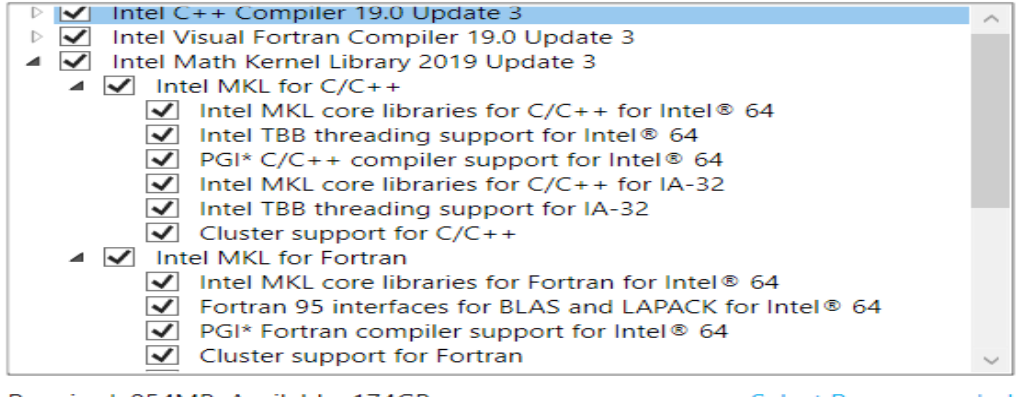

**Next** 

Required: 954MB, Available: 174GB

**Select Recommended Select All** 

Cancel

By clicking "Next", I acknowledge that I accept the **End User License Agreement (EULA).** 

**Back** 

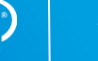

### **Performance Benchmarks**

<https://software.intel.com/en-us/mkl/features/benchmarks>

### **PERFORMANCE BENCHMARKS**

This comprehensive table will help you make informed decisions about which routines to use in your applications, including performance for each major function domain in Intel® Math Kernel Library (Intel® MKL) by processor family. Each link displays a chart. Some benchmark charts only include absolute performance measurements for specific problem sizes. Other charts compare previous versions, popular alternate open-source libraries, and other functions for Intel MKL.

#### **Compare selected:**

Intel® Core™ i5 Processor Benchmarks  $\sim$ 

Intel® Xeon® Processor Benchmarks

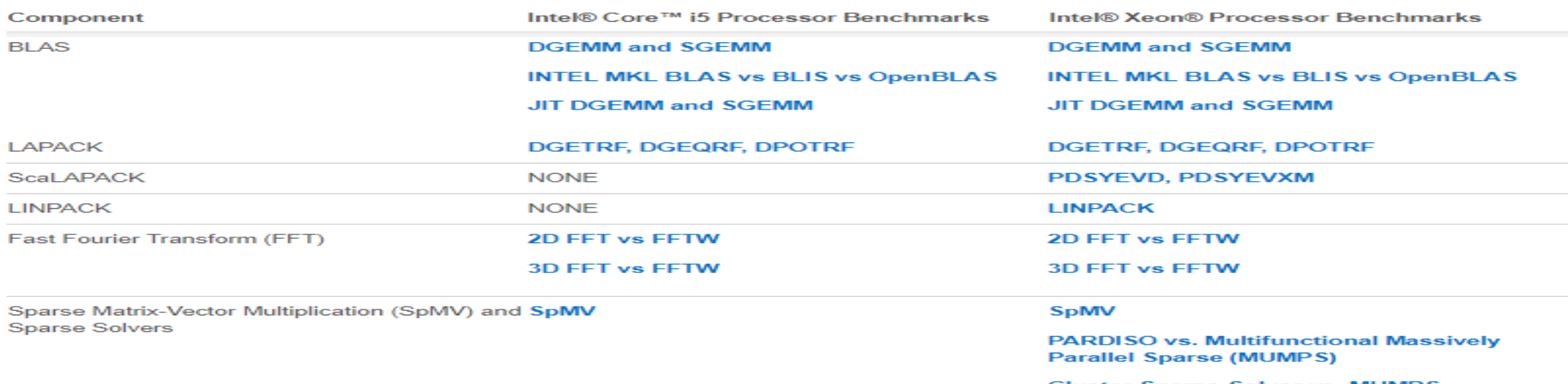

**Cluster Sparse Solver vs. MUMPS** 

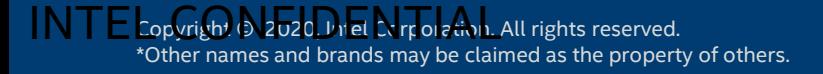

# **Performance Benchmarks**

<https://software.intel.com/en-us/mkl/features/benchmarks>

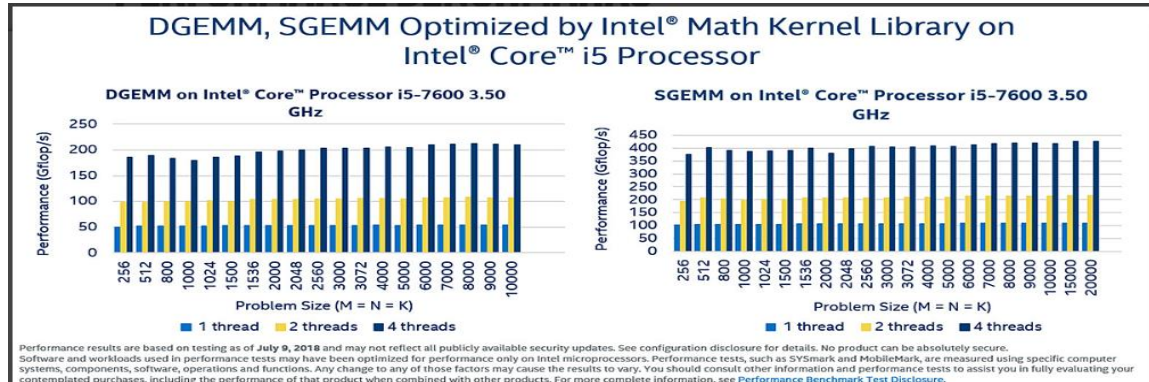

mplated purchases, including the performance of that product when combined with other products. For more complete information, see Performance Benchmark Test Disclosure. esting by Intel as of July 9, 2018. Configuration: Intel\* Core\* 15-7600 CPU @ 3.50GHz 65W 64GB DDR4-2400 may or may not optimize to the same degree for non-Intel micro sors for optimi tations that are not unique to Intel mi

.<br>Sets and other optimizations. Inter does not guarantee the availability, functionally, or effectiveness of any optimization on microprocessors not manufactured by inter. Microprocessors deserted by inter- Microprocessors mation regarding the specific instruction sets covered by this notice. Notice revision #201

#### Performance on Intel® Core™ i5 Processor

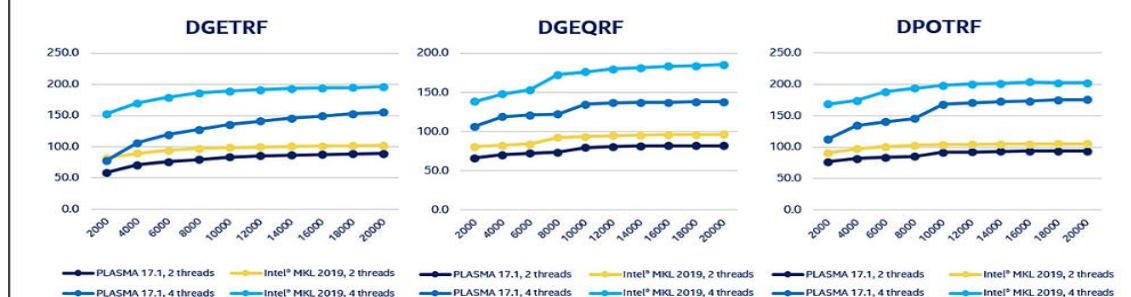

Performance results are based on testing as of July 9, 2018 and may not reflect all publicly available security updates. See configuration disclosure for details. No product can be absolutely secure Software and workloads used in performance test may have been optimized for performance only on Intel microprocessors. Performance tests, such as SYSmark and MobileMnk, are measured using specific computer emplated purchases, including the performance of that product when combined with other products. For more complete information, see Performance Benchmark Test Disclosure, Testing by Intel as of July 9, 2018. Configuration: Intel \* Core " i5-7600, 1x4 cores, 3.50GHz, 6MB CPU Cache, 64GB RAM, OS RHEL 7.2

Inters complets may or may not other to the same degree for mo-met microprocessors for optimizations that are not unique to hnet microprocessors. These optimization in this ssea, SSEs, SSEs, and SSSES instructions in this product are intended for use with Intel microprocessors. Certain optimizations not specific to Intel microarchitecture are reserved for Intel microprocessors. Please refer to the applicable product User and Reference Guide for more information regarding the specific instruction sets covered by this notice. Notice revision #20110804.<br>For more complete information about compiler optimizations, see our Optimization Notice.

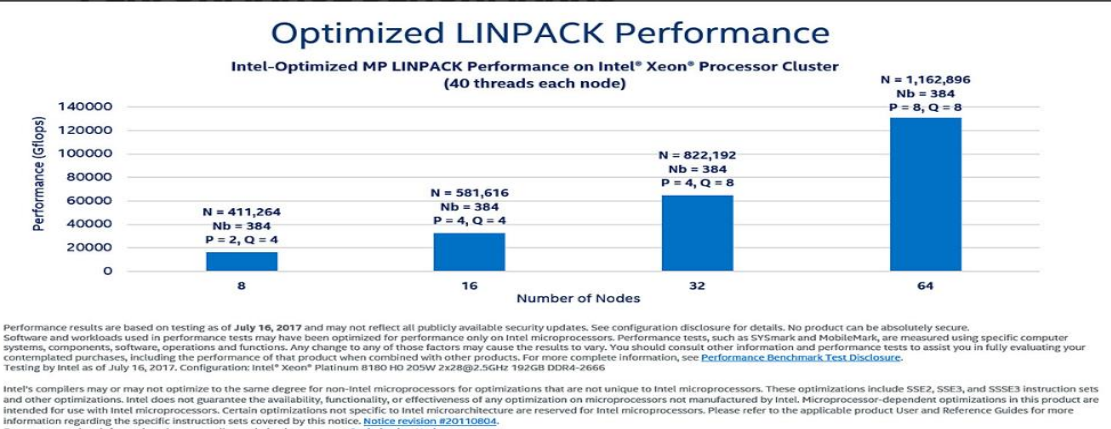

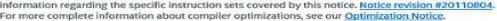

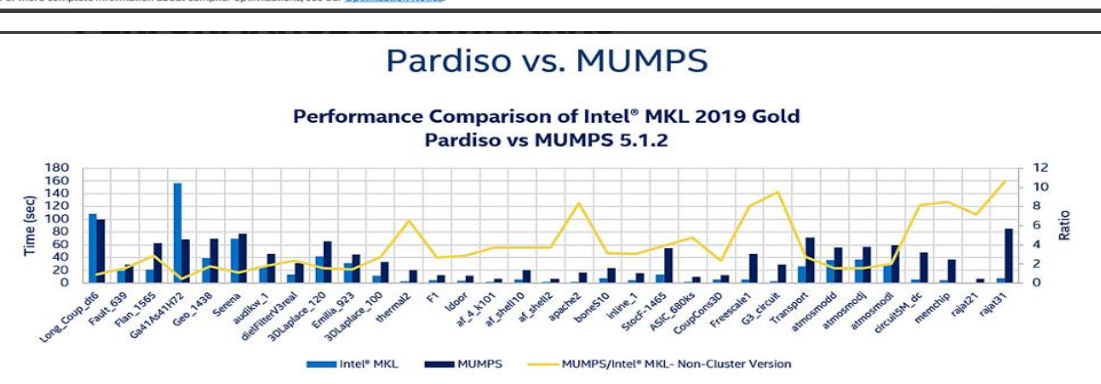

Performance results are based on testing as of July 10, 2018 and may not reflect all publicly available security updates. See configuration disclosure for details. No product can be absolutely secure Software and workloads used in performance tests may have been optimized for performance only on Intel microprocessors. Performance tests, such as SYSmark and MobileMark, are measured using specific computer<br>systems, compo Testing by Intel as of July 10, 2018. Configuration: Intel® Xeon® Platinum 8180, 2x28 cores, 2.5GHz, 38.5MB CPU Cache, 192GB RAM, OS RHEL 7.2

Intel's compilers may or may not optimize to the same degree for non-intel microprocessors for optimizations that are not unique to intel microprocessors. These optimizations include SSE2, SSE3, and SSSE3 instruction sets and other optimizations. Intel does not guarantee the availability, functionality, or effectiveness of any optimization on microprocessors not manufactured by Intel. Microprocessor-dependent optimizations in this product are intended for use with Intel microprocessors. Certain optimizations not specific to Intel microarchitecture are reserved for Intel microprocessors. Please refer to the applicable product User and Reference Guides for more information regarding the specific instruction sets covered by this notice. Notice revision #20110804. For more complete information about compiler optimizations, see our Optimization Notice

INTEL CONFIDENTIAL

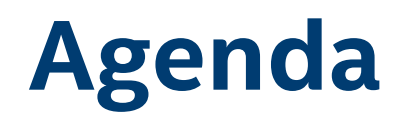

- Introduction
- **MKL usage modes, tips**
- Known problems & Deprecations

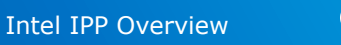

### **Usage modes - Layer model**

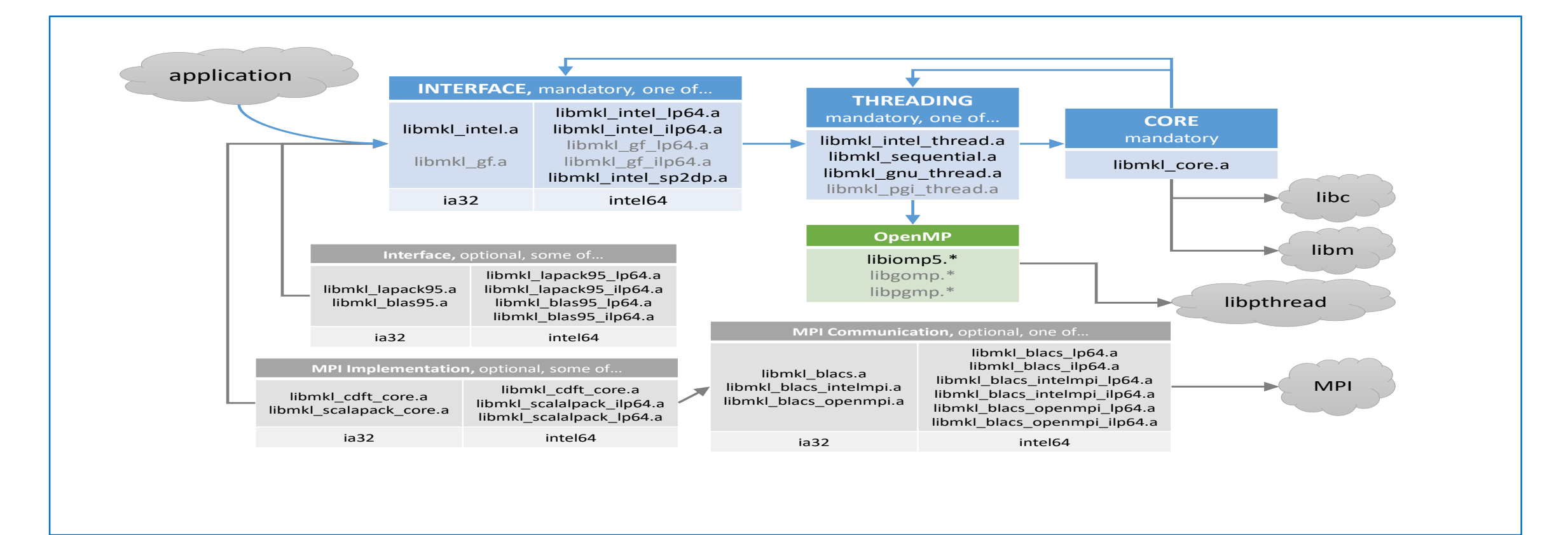

### +TBB threading Layer

Copyright © 2020, Intel Corporation. All rights reserved. \*Other names and brands may be claimed as the property of others.

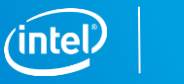

# **Usage Modes - Linking Quick Start**

- Using a command line tool: (..\mkl\bin\**mkl\_link\_tool.exe** )
- Using an interactive interface ( Linking Adviser )
- Explicitly listing libraries on your link line ( see User's Guide )
- Using the /Qmkl compiler options:

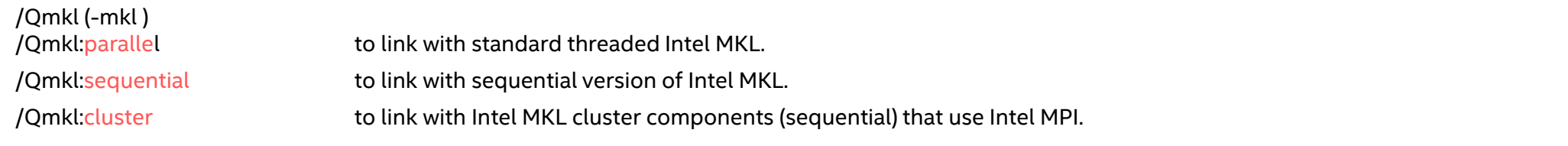

- Automatically Linking a Project in the Visual Studio\* Integrated Development Environment with Intel® MKL:
	- Automatically Linking Your Microsoft Visual C/C++\* Project with Intel<sup>®</sup> MKL
	- Automatically Linking Your Intel<sup>®</sup> Visual Fortran Project with Intel<sup>®</sup> MKL

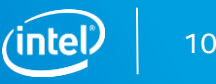

### **Usage Modes - Link Line Advisor tool**

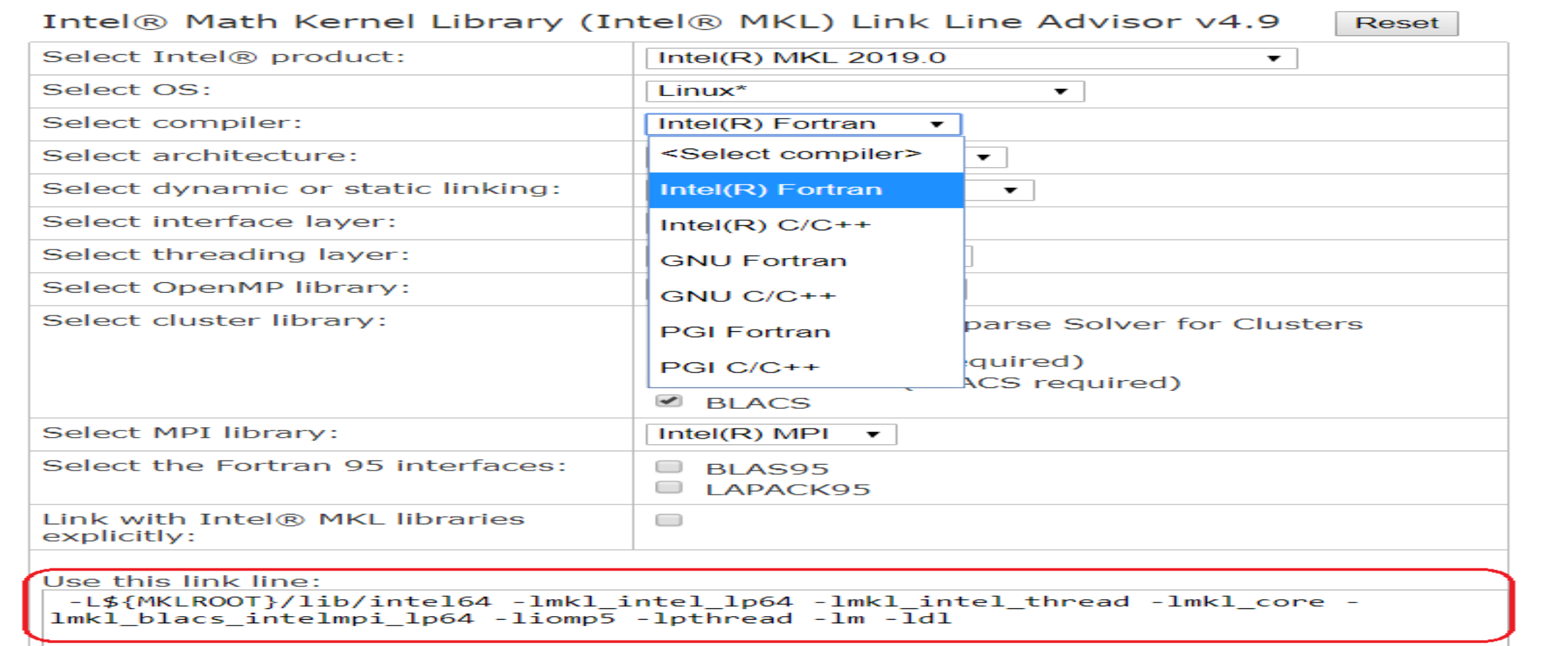

http://software.intel.com/en-us/articles/intel-mkl-link-line-advisor/

# **Usage Model - Threading in Intel MKL**

MKL's routines are threaded via OpenMP or TBB (Iibiomp - <complier\_install>/lib, tbb -<tbb\_install>/lib/)

Techniques to Set the Number of Threads:

OMP

Set one of the OpenMP or Intel MKL environment variables: OMP\_NUM\_THREADS MKL\_NUM\_THREADS MKL\_DOMAIN\_NUM\_THREADS Call one of the OpenMP or Intel MKL functions: omp set num threads() mkl set num threads() mkl domain set num threads() mkl\_set\_num\_threads\_local()

*TBB*

int nThreads = tbb::task scheduler init::default num threads(); tbb::task\_scheduler\_init init(nThreads);

Intel MKL is *thread-safe. 1 exception - LAPACK deprecated routine ?lacon*

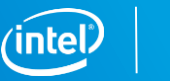

# **Usage Model - Threading in Intel MKL, OpenMP, MPI**

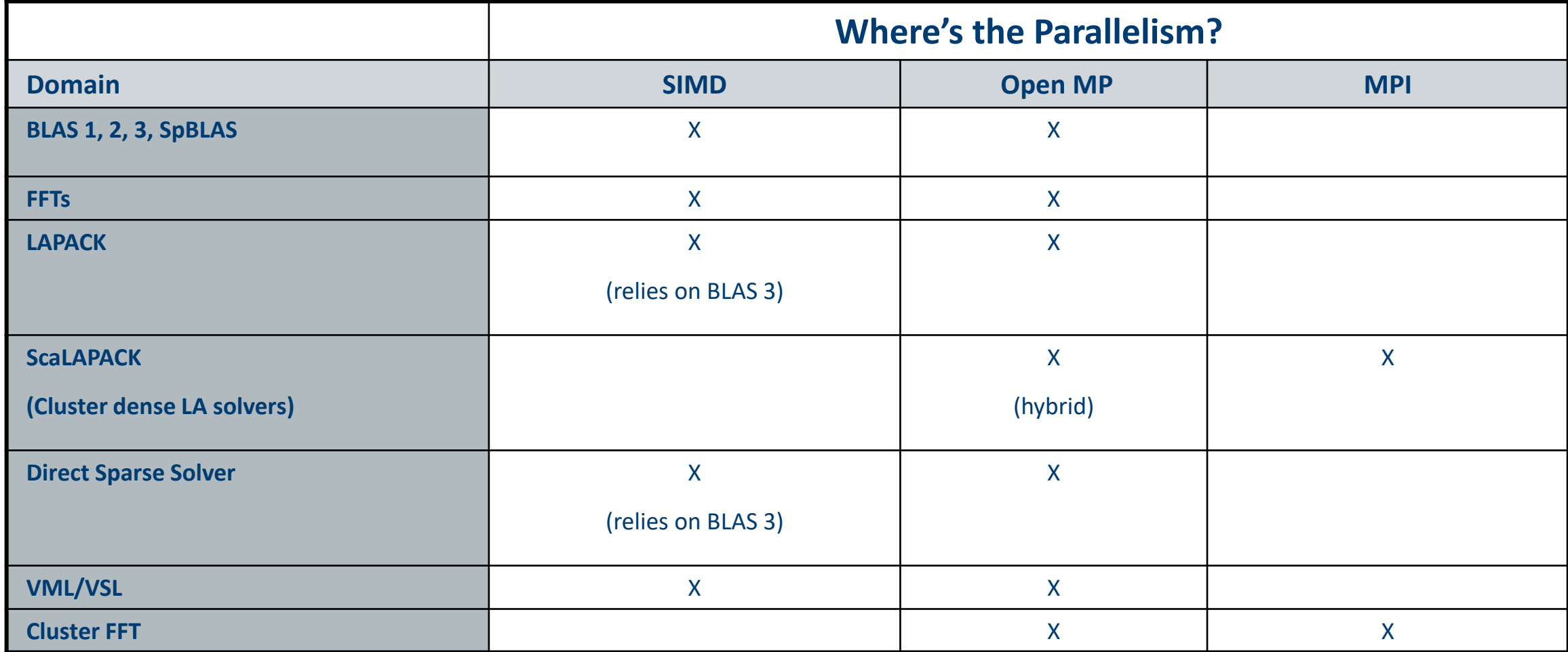

# **Usage Model - Threading in Intel MKL - TBB**

- **BLAS** Level 3 routines (gemm, hemm, herk,symm, syrk, trmm,trsm)
- **LAPACK**:

?geqrf, ?gelqf, ?getrf, ?potrf, ?unmqr\*, ?ormqr\*, ?unmrq\*, ?ormrq\*, ?unmlq\*, ? ormlq\*, ?unmql\*, ?ormql\*, ?sytrd, ?hetrd, ?syev, ?heev, and ?latrd.

- **Parallel Direct Sparse Solver** ( intel® MKL Pardiso)
- **Sparse BLAS**: **mkl\_sparse\_?\_mv** ( CSR, BSR matrix formats) and **mkl\_sparse\_?\_mm** (CSR sparse matrix format)
- **VML** functions

### **Usage Model – Memory Management in MKL**

### **MKL MM allocates and deallocates internal buffers to facilitate better performance.**

mkl\_malloc

mkl\_calloc

mkl realloc

mkl\_free

mkl\_mem\_stat

mkl peak mem usage

mkl\_free\_buffers

mkl\_thread\_free\_buffers

mkl disable fast mm

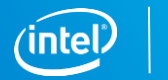

## **Usage Model - Custom DLL Builder**

### **Using the Custom Dynamic-link Library Builder in the Command-line Mode**

nmake <target> <options> target == libia32, libintel64, dllia32, dllintel64, help

Options:

Interface

- IA-32 : {cdecl|stdcall}. The default value is cdecl.
- Intel 64 : lp64, ilp64

Threading = {parallel|sequential} Export = *<file name> :* the list of entry-point functions to be included in the DLL Name = *<dll name>*

#### **Example:**

nmake ia32 interface=stdcall export=my\_func\_list.txt name= **my\_mkl\_small**

*cat my\_function\_list.txt:*

*DGEMM*

*DGETRF*

*…..*

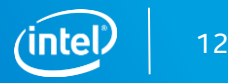

### **Usage Model - Conditional Numerical Reproducibility**

• make sure your application uses a fixed number of threads and call

int mkl cbwr set(int CNR branch);

or Environment Variables

set/export MKL\_CWBR **==**

### **/\* branch specific values \*/**

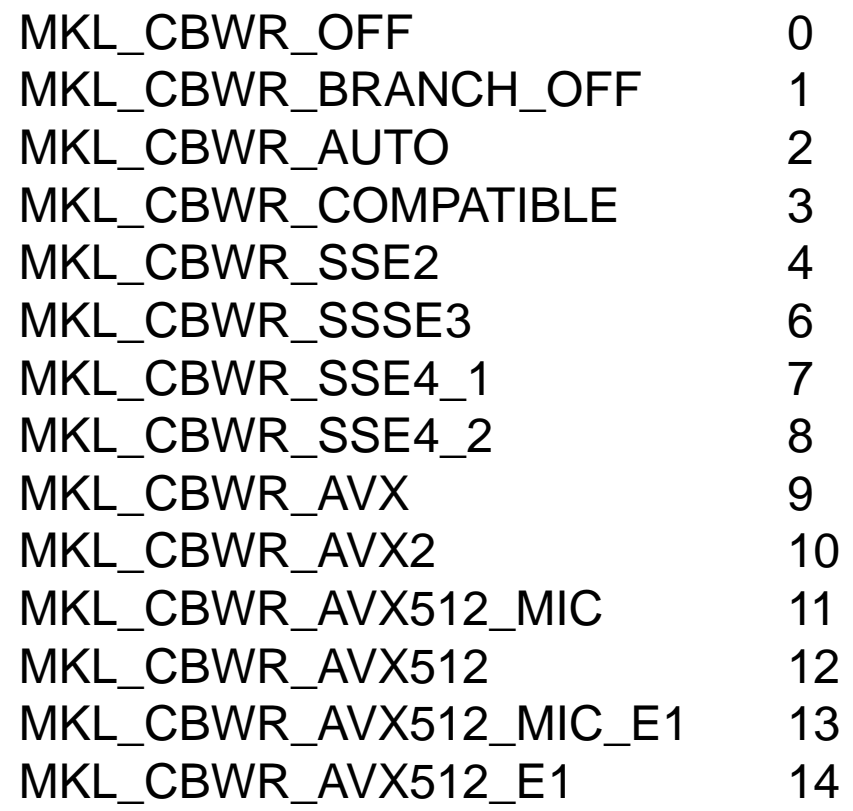

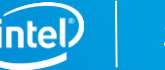

# **Usage Model – CNR, STRICT mode**

strict CNR mode -- the identical results even if the #of threads varies

Available Since MKL 2019 u3:

- ?gemm, ?trsm, ?symm, ?hemm and their CBLAS equivalents
- IA: must be set to AVX2 or later
- OpenMP and TBB based threads
- The 64-bit Intel MKL libraries are used
- To enable strict CNR, add the new MKL CBWR STRICT flag to the CNR code-path:
	- mkl\_cbwr\_set(MKL\_CBWR\_AVX512 | MKL\_CBWR\_STRICT) or
	- append ",STRICT" to the MKL\_CBWR env variable: **set/export MKL\_CBWR = AVX2,STRICT**

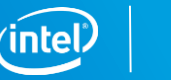

# **Usage Model – Dispatching in MKL**

- MKL ENABLE INSTRUCTIONS environment variable
- int mkl enable instructions (int *isa*);
	- 1 Intel MKL dispatches the code path for the specified ISA by default.
	- 0 The request is rejected.

Usually this occurs if mkl enable instructions was called:

- After another Intel MKL function
- On a non-Intel architecture
- With an incompatible ISA specified

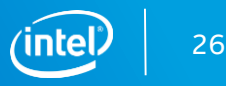

# **Usage Model – Dispatching in MKL, cont**

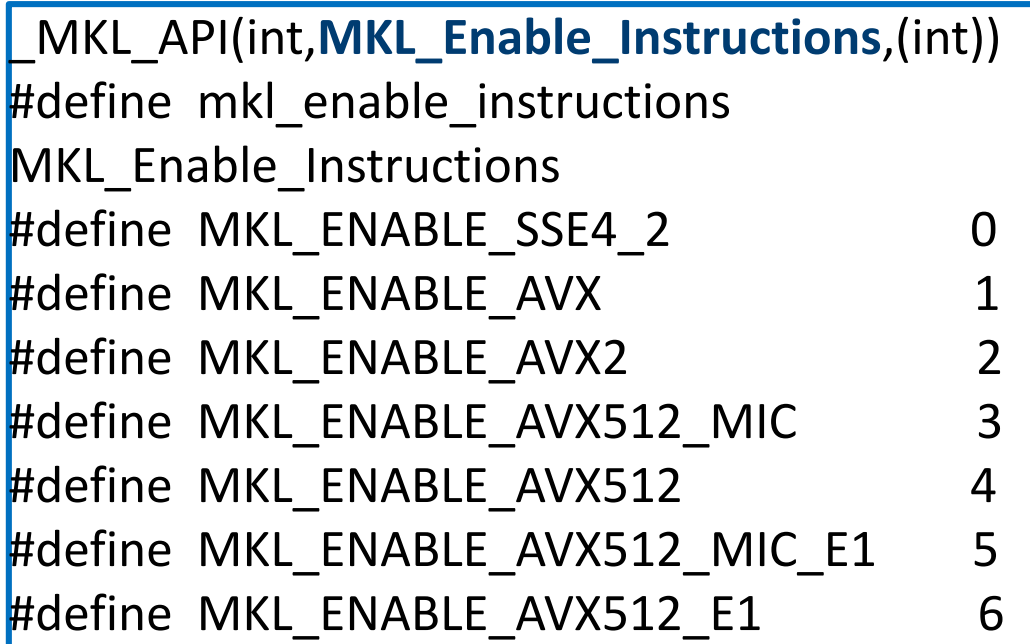

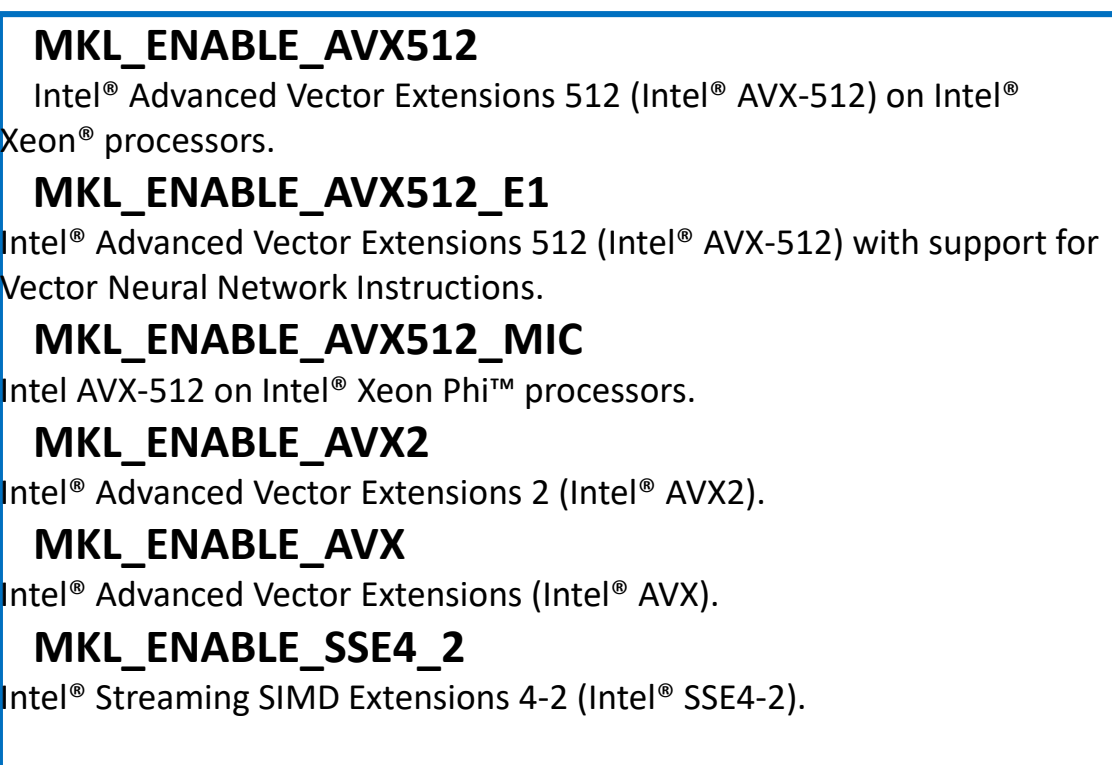

INTEL CONFIDENTIAL

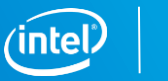

# **Timing in MKL**

ssecnd/dsecnd - Returns elapsed time in seconds. Use to estimate real time between two calls to this function.

Example:

```
double time_st = dsecnd();
for (size_t i=0; i<LOOP_COUNT; ++i) {
        vsMul(409600, a, b, c);
}
```

```
double time_end = dsecnd();
```

```
double time_avg = (time_end - time_st)/LOOP_COUNT;
```
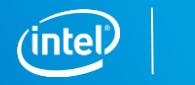

# **MKL MPI wrappers**

#### **Supported MPI:** Intel MPI ( v. 2017,2018 and 2019) MPICH(v. 2.14, 3.1, 3.3), OpenMPI 1.8x, MS MPI

While different MPI libraries are compatible on the application programming interface (API) level, they are often incompatible at the application binary interface (ABI) level. So Intel MKL provides some different libraries to support the different MPIs. For example, one should link with **libmkl\_blacs\_lp64.a** to use application with MPICH\*, **libmkl\_blacs\_openmpi\_lp64.a** to use Open MPI\*. If users link Intel MKL cluster functions with the customized MPI libraries, which is not supported by Intel MKL, and may create some unexpected result

#### **Affected**: Cluster Sparse Solver, Cluster FFT, Scala PACK, BLACS components

#### **Solution** - *Using Intel MKL MPI wrapper code:*

- *source code available* MKLROOT/interfaces/mklmpi
- building the Intel MKL wrapper code ( custom BLACS)
- linking with custom MKL BLACS library
- *KB Article :* [https://software.intel.com/en-us/articles/using-intel-mkl-mpi-wrapper-with-the-intel-mkl-cluster](https://software.intel.com/en-us/articles/using-intel-mkl-mpi-wrapper-with-the-intel-mkl-cluster-functions)functions

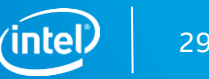

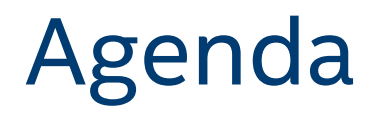

- Introduction
- MKL usage modes, tips
- **Known problems & Deprecation**

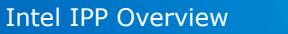

# **Known problems & Limitations - BLAS**

**BLAS:** Small ?GEMM improving to eliminate the existing Limitations: CNR, GNU\* Fortran, Verbose mode and BLAS95 API are not supported

**CNR mode:** #arbitrary #of threads, different OS…

**FFT:** All Intel MKL function domains support ILP64 programming but FFTW interfaces to Intel MKL:

- FFTW 2.x wrappers do not support ILP64
- FFTW 3.x wrappers support ILP64 by a dedicated set of functions plan guru64
- 3D case API only available only (built in). 2D cases need to compile the wrapper library source fftw2xc fftw2xf fftw2x\_cdft

**Solvers:** Preconditioners (ILUT, ILUO ): are not threaded, don't support of complex data types. Iterative Solvers(CG, FGMRES): don't support of complex data types

**LINPACK Benchmark:** Intel Optimized LINPACK Benchmark supports only OpenMP threading. The best performance will be obtained with the Intel® Hyper-Threading Technology turned off

**Bug Fix list**: https://software.intel.com/en-us/articles/intel-math-kernel-library-2020-bug-fixes

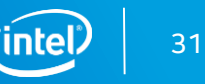

### **Intel® MKL - Deprecation**

### • **Deep Neural Network (DNN)**

• DNN is deprecated and will be removed in the next Intel MKL release. We will continue to provide optimized functions for deep neural networks in Intel Math Kernel Library for Deep Neural Networks (Intel MKL-DNN)

### • **Removed support for 32 bit applications on macOS\***

• If users require 32-bit support on macOS\*, they should use MKL 2018 or early versions

### • **SpBLAS ( NIST) API**

• Sparse BLAS API is deprecated and will be removed in the next Intel MKL release. Please use sparse BLAS IE API instead of.

### • **FFTW2 ?**

# Legal Disclaimer & Optimization Notice

INFORMATION IN THIS DOCUMENT IS PROVIDED "AS IS". NO LICENSE, EXPRESS OR IMPLIED, BY ESTOPPEL OR OTHERWISE, TO ANY INTELLECTUAL PROPERTY RIGHTS IS GRANTED BY THIS DOCUMENT. INTEL ASSUMES NO LIABILITY WHATSOEVER AND INTEL DISCLAIMS ANY EXPRESS OR IMPLIED WARRANTY, RELATING TO THIS INFORMATION INCLUDING LIABILITY OR WARRANTIES RELATING TO FITNESS FOR A PARTICULAR PURPOSE, MERCHANTABILITY, OR INFRINGEMENT OF ANY PATENT, COPYRIGHT OR OTHER INTELLECTUAL PROPERTY RIGHT.

Software and workloads used in performance tests may have been optimized for performance only on Intel microprocessors. Performance tests, such as SYSmark and MobileMark, are measured using specific computer systems, components, software, operations and functions. Any change to any of those factors may cause the results to vary. You should consult other information and performance tests to assist you in fully evaluating your contemplated purchases, including the performance of that product when combined with other products.

Copyright © 2015, Intel Corporation. All rights reserved. Intel, Pentium, Xeon, Xeon Phi, Core, VTune, Cilk, and the Intel logo are trademarks of Intel Corporation in the U.S. and other countries.

#### **Optimization Notice**

Intel's compilers may or may not optimize to the same degree for non-Intel microprocessors for optimizations that are not unique to Intel microprocessors. These optimizations include SSE2, SSE3, and SSSE3 instruction sets and other optimizations. Intel does not guarantee the availability, functionality, or effectiveness of any optimization on microprocessors not manufactured by Intel. Microprocessor-dependent optimizations in this product are intended for use with Intel microprocessors. Certain optimizations not specific to Intel microarchitecture are reserved for Intel microprocessors. Please refer to the applicable product User and Reference Guides for more information regarding the specific instruction sets covered by this notice.

Notice revision #20110804

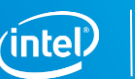

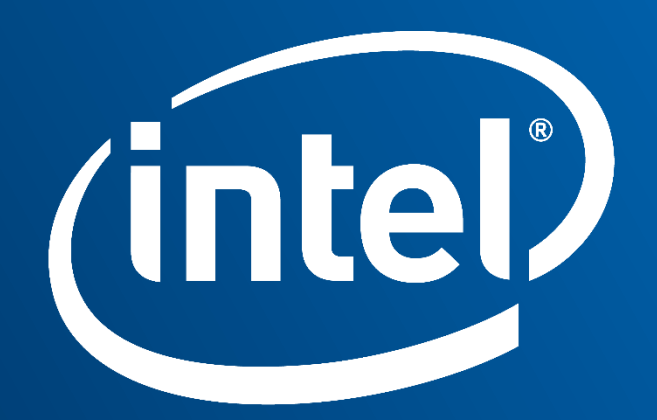

Software